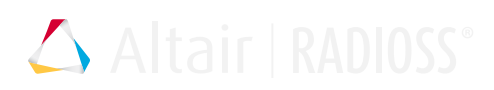

# /INTER/TYPE2

### Block Format Keyword

Defines a TYPE2 tied interface that connects a set of slave nodes to a master surface. It can be used to connect coarse and fine meshes, model spotwelds, rivets, and so on.

### **Format**

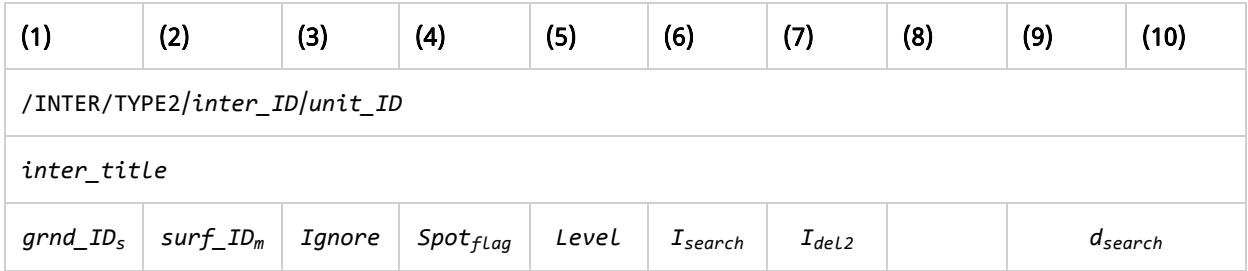

 $Read this input, if Spot<sub>flag</sub> = 20, 21, or 22:$ 

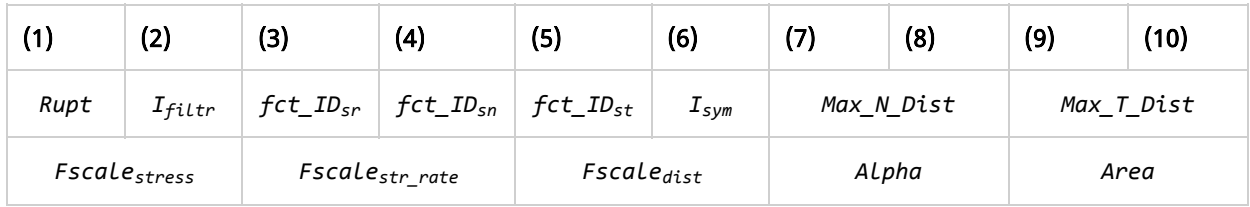

Read this input, if *Spo* $\mathsf{t}_{flag}$  = 25, 27 or 28:

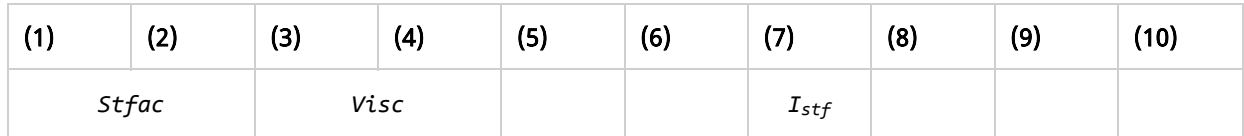

Optional

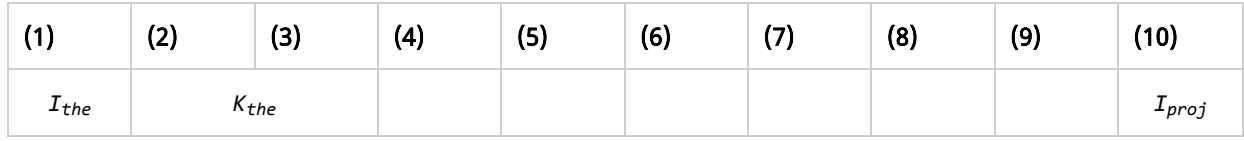

# **Definitions**

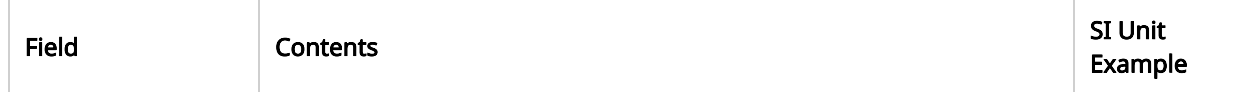

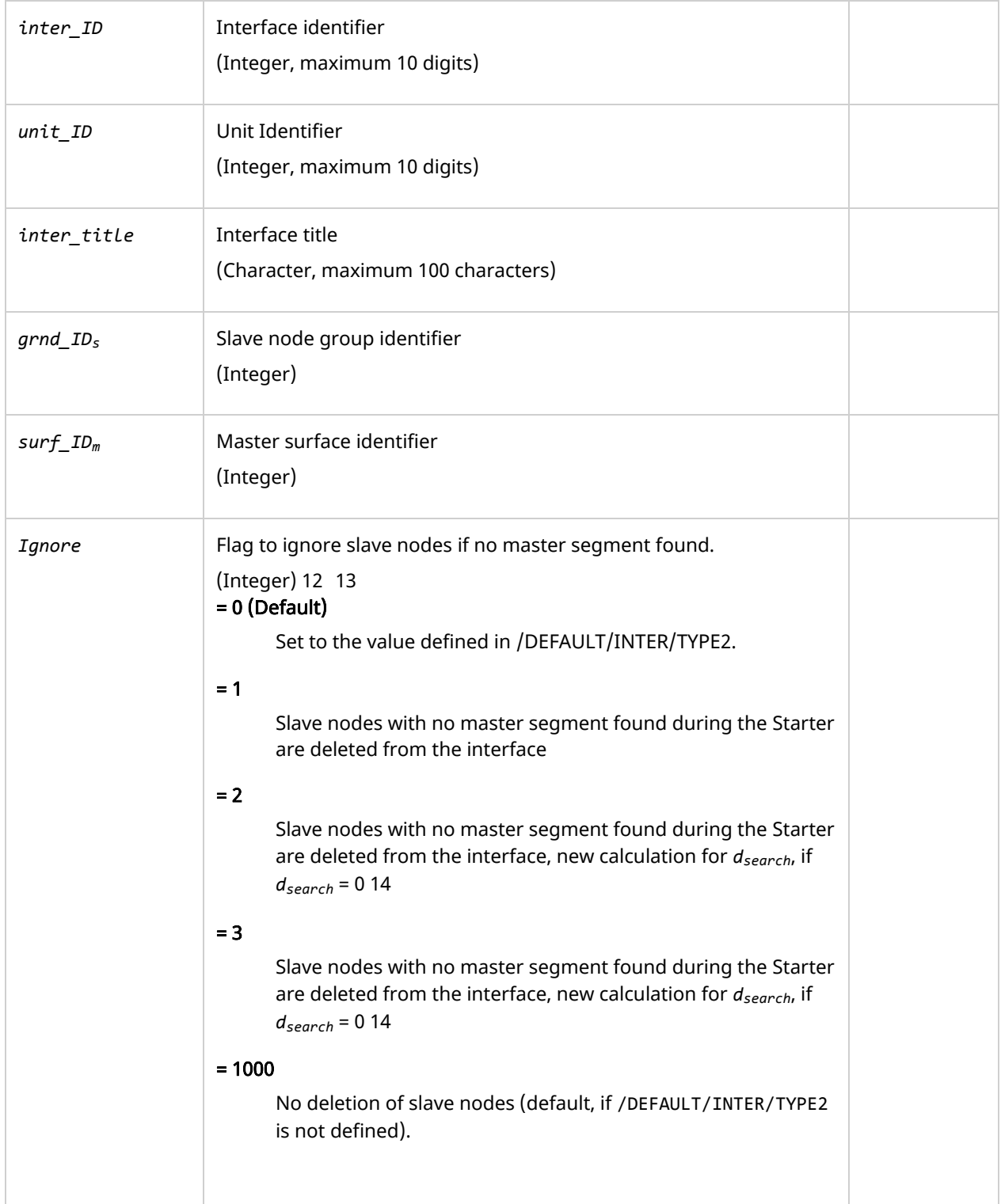

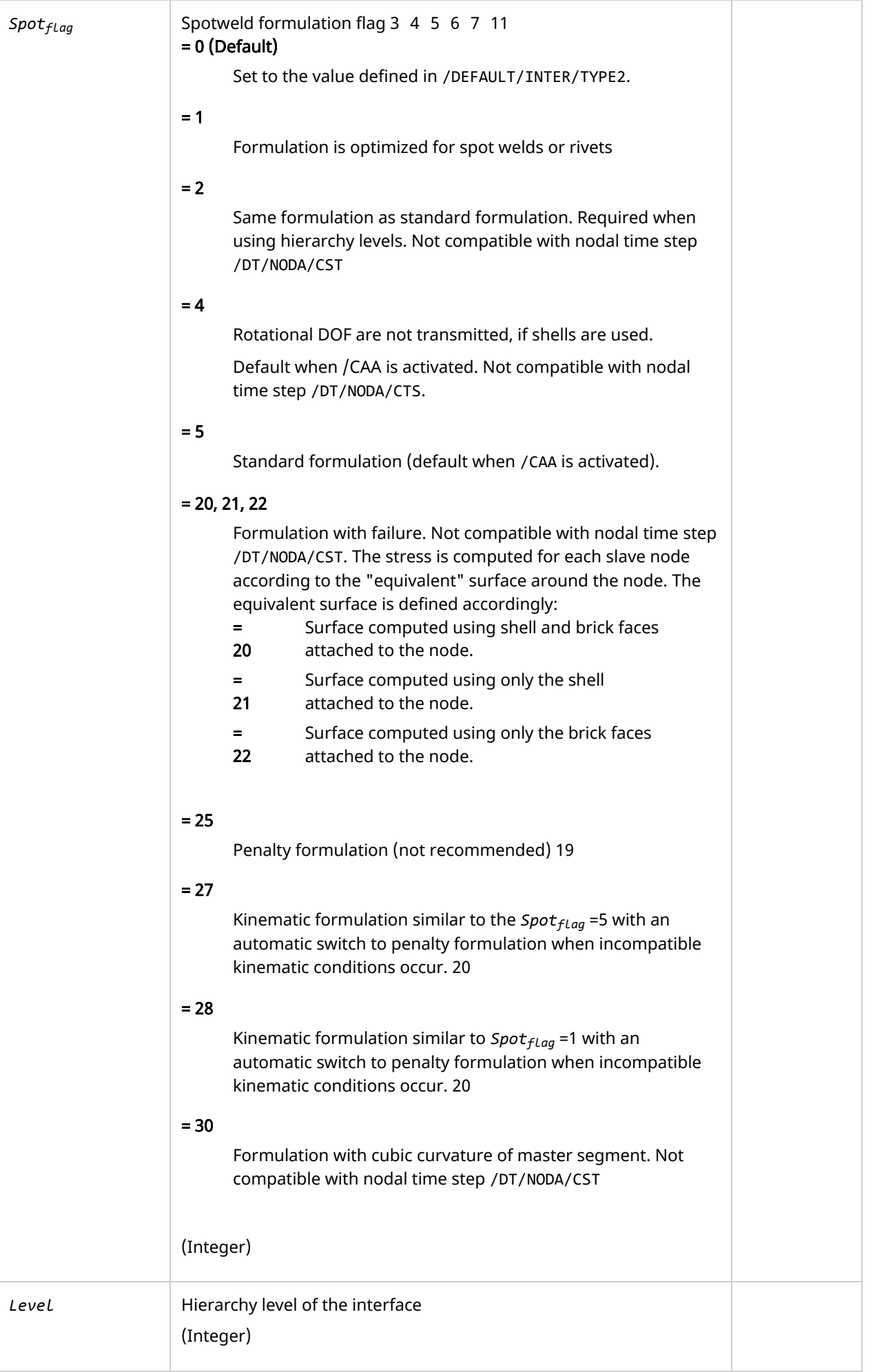

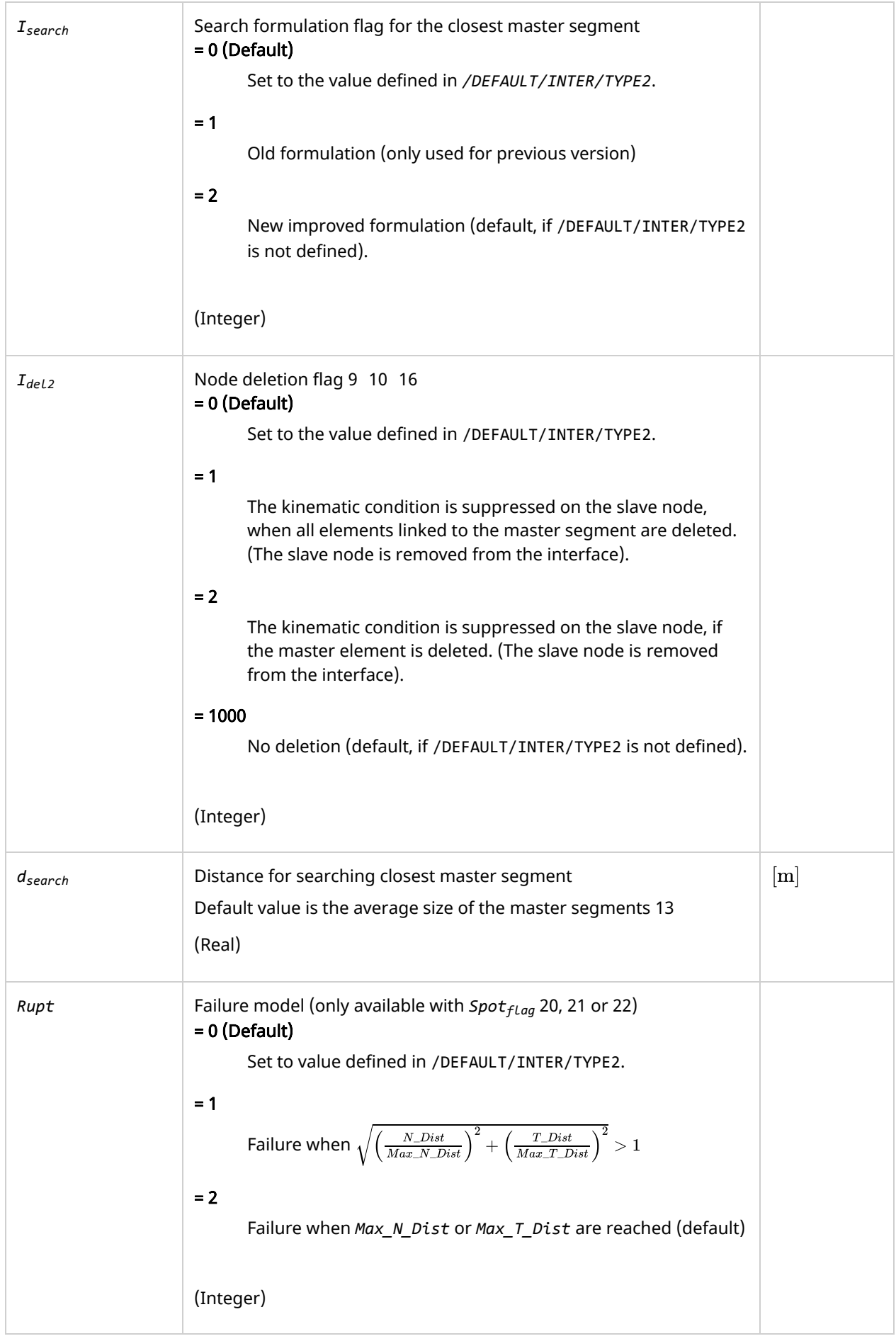

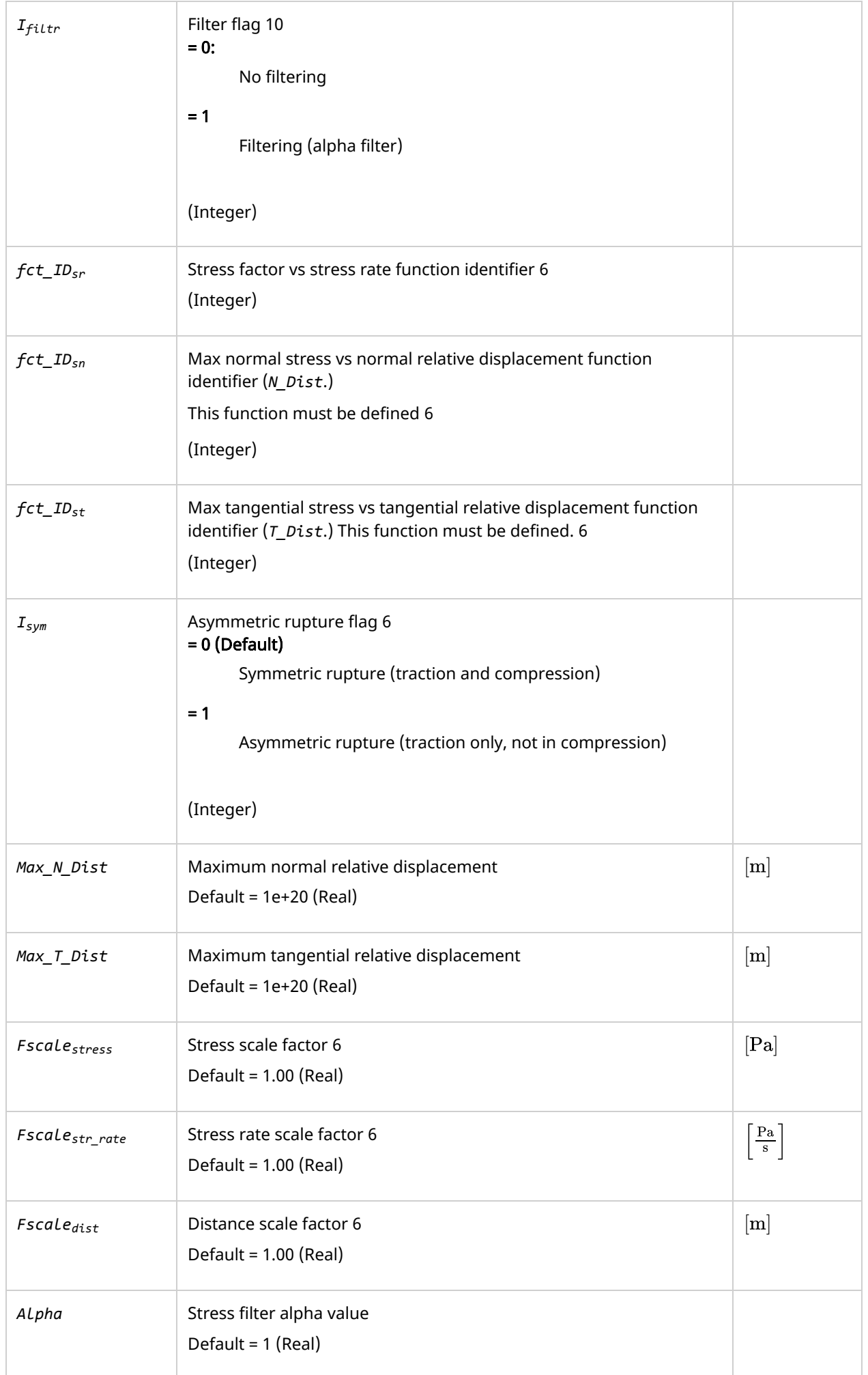

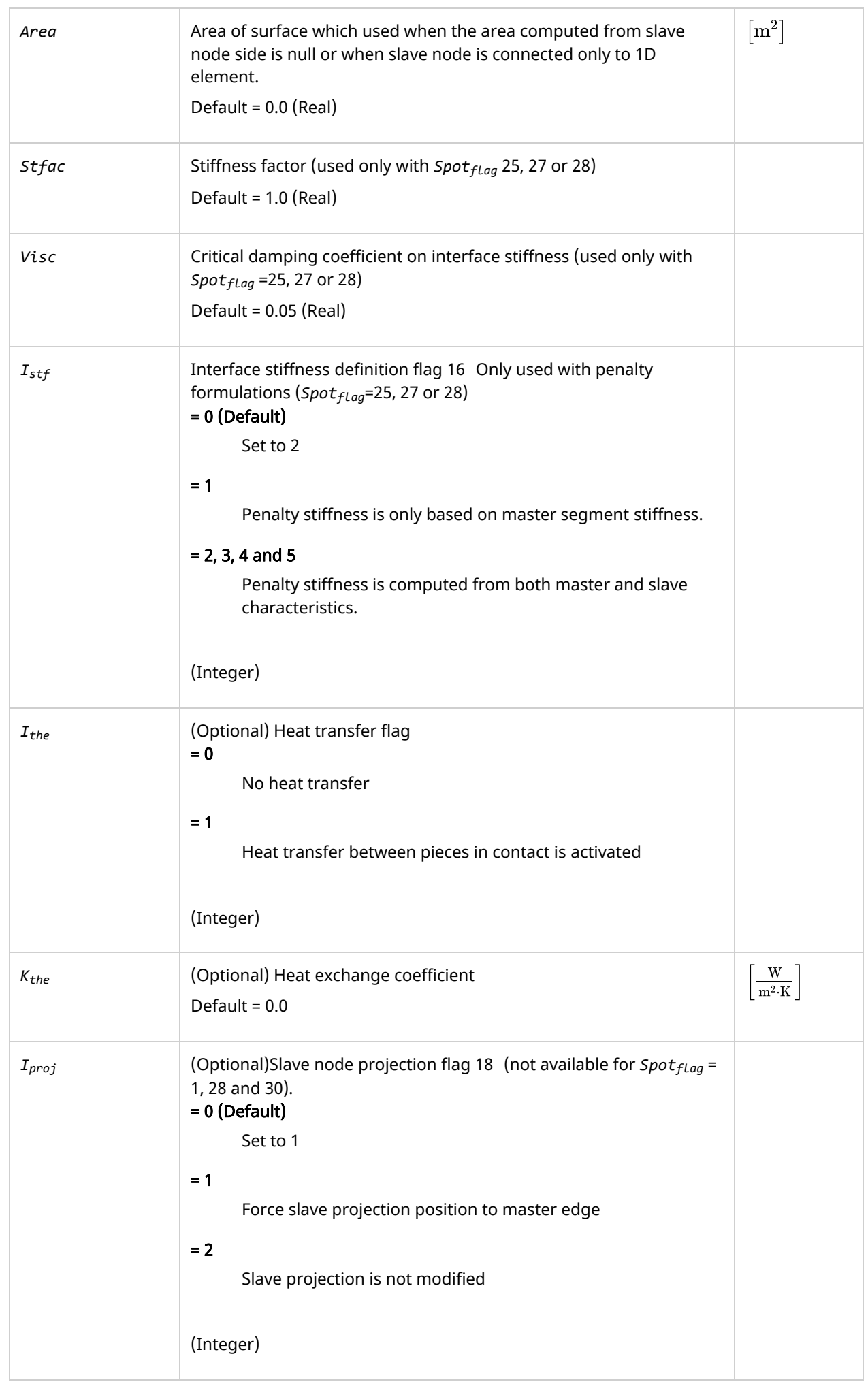

## **Comments**

- 1. Interface TYPE2 is a kinematic condition; no other kinematic condition should be set on any node of the slave surface, except when *Spo* $t_{flag}$  =25, 27 or 28.
- 2. The  $d_{search}$  is computed as (see [Tied Interface \(TYPE2\)](file:///C:/Program%20Files/Altair/2018_HM/help/rad/topics/solvers/theory_kinematic_tied_interface_r.htm#r_theory_kinematic_constraints_tied_interface_r) in the *Altair Radioss Theory Manual*):

$$
d_{search} = \frac{1}{n} \cdot \sum_{i=1}^{n} d_i
$$

with,  $n$  being the number of master segments, and  $d_i$  is the total length of all the master side segments.

<span id="page-6-0"></span>3. Master nodes of an interface TYPE2 may be slave nodes of another interface TYPE2 only if the hierarchy level of the first interface is lower than the hierarchy level of the second interface. Hierarchy levels are only available with *Spot<sub>flag</sub>* =2. It does not work if *Spot<sub>flag</sub>* =0 or *Spot<sub>flag</sub>* =1.

A possible workaround is using *Spot<sub>fLag</sub>=*2, which corresponds to the default formulation (*Spot<sub>fLag</sub>=*0); except that it is not compatible with /DT/NODA/CST.

- <span id="page-6-1"></span>4. *Spot<sub>fLag</sub> =*2 is equivalent to formulation 0; except that it is not compatible with nodal time step /DT/N0DA/CST.
- <span id="page-6-2"></span>5. *Spot<sub>fLag</sub> =*4 is recommended to connect SPH particles to a surface (refer to Smooth Particle Hydrodynamics (SPH)).

EQ. 1.

<span id="page-7-0"></span>6. For failure (*Spot<sub>fLag</sub>* = 20, 21 or 22), it could model, for example, glue connection. In this case, the force in slave node will be scaled by reduced force coefficient *Fac\_N* (*Fac\_T*), which is computed as:

$$
Fac\_N = \min\left\{\sqrt{\frac{\sigma_{N_{\max}}^2}{\max\left[ (\sigma_N(t))^2, 10^{-20} \right]}}, 1\right\}
$$
  
Fac\\_T = \min\left\{\sqrt{\frac{\sigma\_{T\_{\max}}^2}{\max\left[ (\sigma\_T(t))^2, 10^{-20} \right]}}, 1\right\}

The reduced force is compared to the max value:

if  $\sigma_N < \sigma_{N\_{\rm max}}$  , then *Fac\_N* =1, which means the force will not be reduced.

if  $\sigma_N > \sigma_{N_{\max}}$  , then  $Fac\_N = \sqrt{\frac{\sigma_{N_{\max}}^2}{\max\left(\sigma_{\max}\right)^2 10^{-200}} }$  which means the force will then be reduced.  $\max[(\sigma_N(t))^2, 10^{-20}]$ 

Here the max value will be defined by the user with:

$$
\sigma_{N_{\max}} = \mathrm{Fscale}\left(\dot{\sigma}\right) \cdot \mathrm{f}_{sn}\left(\frac{\Delta X_N}{Fscale_{dist}}\right)
$$

$$
\sigma_{T_{\max}} = \text{Fscale} \left( \dot{\sigma} \right) \cdot \mathrm{f}_{st} \left( \frac{\Delta X_T}{Fscale_{dist}} \right) \hspace{1in} \text{Eq. 1.}
$$

$$
\text{Fscale} \left( \dot{\sigma} \right) = Fscale_{stress} \cdot \mathrm{f}_{sr} \left( \frac{\dot{\sigma}}{Fscale_{str\_rate}} \right) \hspace{1.5cm} \hspace{1.5cm} \hspace{1.5cm} \hspace{1.5cm} \hspace{1.5cm} Fscale_{str\_rate} \right)
$$

While,  $f_{sn}$  ,  $f_{st}$  and  $f_{sr}$  are functions of  $fct\_ID_{sn}$ ,  $fct\_ID_{st}$  and  $fct\_ID_{sr}$ .

Once the rupture criterion (defined by *Rupt*) is reached, the contact will be deleted.

Here:

- $\sigma_{N\_{\rm max}}$  is the maximum normal stress value defined by  $f$ c $t\_$ ID $_{\sf sn}$
- $\sigma_{N}\left( t\right)$  is the normal stress
- $\sigma$   $_{\tau_{\_max}}$  is the maximum tangential stress value defined by  $f$ c $t_{\_}$ I $\sigma_{st}$
- $\sigma_T \left( t \right)$  is the tangential stress
- *Fscale* is the input constant stress factor *stress*
- *fct\_ID* is the input variable coefficient *sr*
- *fct\_ID* and *fct\_ID* are the input stress-displacement functions *sn s*
- $I_{\mathit{sym}}$  permits to choose between symmetric or asymmetric rupture (traction/compression). The initial direction from master surface to the slave node defines the positive side (traction). If the distance is zero (slave node lies on the master surface), the rupture will be symmetric, even with  $I_{\mathsf{sym}}$ =1.

This failure option (*Spo* ${\sf t}_{flag}$  = 20, 21 or 22) can not be used in implicit.

<span id="page-8-1"></span>7. *Spot<sub>fLag</sub> =*30: Slave mass/inertia/stiffness distribution to the master node is based on the Kirschoff model: bicubic form functions are used instead of linear (standard formulation). It allows a softer contact behavior since the element shape curvature is taken into account in the force/moment transmission.

Warning: This formulation is not compatible with solid elements, as it requires rotational DOF.

- 8. If flag *I<sub>deL2</sub> =*2, then when a 4-node shell, a 3-node shell or a solid element is deleted, it is also removed from the master side of the interface (the kinematic condition is suppressed on relative slave nodes).
- <span id="page-8-3"></span>9. The options  $I_{del2}$  =1 and  $I_{del2}$  =2 act if the master element is deleted using explicit deletion in Altair Radioss Engine (using the keyword [/DEL](file:///C:/Program%20Files/Altair/2018_HM/help/rad/topics/solvers/del_engine_r.htm#del_engine_r) in Altair Radioss Engine Input (/DEL/SHELL, /DEL/BRICK, ...)).
- <span id="page-8-4"></span>10. If  $I_{fittr}$  is set to 1, the normal and tangential stresses are filtered with an alpha filter, as:

$$
\sigma_{N}\left(t\right)=Alpha\cdot\sigma_{N}\left(t\right)+\left(1-Alpha\right)\cdot\sigma_{N}\left(t-1\right)
$$

$$
\sigma _{T} \left(t\right)=Alpha\cdot \sigma _{T} \left(t\right)+\left(1-Alpha\right)\cdot \sigma _{T} \left(t-1\right) \hspace{2.5cm}\textit{EQ. 1.}
$$

<span id="page-8-2"></span>11. *Spo* $\mathsf{t}_{flag}$  =25 (penalty formulation) will keep the penalty formulation during the whole run. The slave node (of this contact) could also be the slave node of another kinematic option, like rigid body.

The penalty stiffness is constant, calculated by default as the mean nodal stiffness of master and slave side. The stiffness factor, *Stfac*, may be used to modify it, if needed. The penalty stiffness will be multiplied by *Stfac*.

A critical viscous damping coefficient (*Visc*) allows damping to be applied to the interface stiffness.

<span id="page-8-0"></span>12. If *Ignore* = 1, 2, or 3, the slave nodes without a master segment found during the Starter, are deleted from the interface.

 $EQ_1$ 

<span id="page-9-0"></span>13. If *Ignore* ≠ 1000, *d<sub>search</sub>* is used.

If *Ignore* = 2 or 3 and  $d_{search}$  = 0,  $d_{search}$  is computed, for each slave node as:

$$
\delta_1=0.6\,(thickness\_slave\_node+thickness\_master\_segment)
$$

EQ. 1.

EQ. 1.

 $\delta_2 = 0.05$  (master  $\Delta$  segment  $\Delta$  diagonal)

 $d_{search} = \max(\delta_1, \delta_2)$ 

For shells:

- *thickness\_slave\_node* = shell thickness of slave
- *thickness\_master\_segment* = shell thickness of master

For solids:

```
thickness_slave_node = 0
```
If *Ignore* = 2:

*thickness\_master\_segment* = Element\_volume Segment\_area

If *Ignore* = 3:

*thickness\_master\_segment* = 0

If *Ignore* = 2 or = 3:

- Thickness is retained in the following order: first from /PART definition, from /SHELL or /SH3N definition, then from /PROP definition.
- <span id="page-9-1"></span>14. The contact is compatible with 2D-plane and -axisymmetrical simulations only for *Spot<sub>fLag</sub>=*0 and in case of connecting to solid elements with Spo $t_{flag}$ =0, then moments are not transferred.
- 15. If flag *I<sub>deL2</sub>* =1, then when all 4-node shells, all 3-node shells and all solid elements belonging to a master segment are deleted, this segment is also removed from the master side of the interface (the kinematic condition is suppressed on relative slave nodes).
- <span id="page-9-2"></span>16. *Spo* ${\sf t}_{flag}$  = 25, 27 or 28: Interface penalty stiffness is computed from both master segment stiffness  $\kappa_m$  and slave node stiffness  $K_{\bm{s}}$ , depending on  $I_{stf}$  flag:

 $I_{stf}$  = 1:  $K_n = Stfac \cdot K_m$  $I_{s t f}$  = 2 (default):  $K_n = St fac \cdot \frac{K_m + K_s}{2}$  $I_{stf}$  = 3:  $K_n = Stfac \cdot \max(K_m, K_s)$  $I_{stf}$  = 4:  $K_n = Stfac \cdot \min(K_m, K_s)$  $I_{\text{stf}}$  = 5:  $K_n = \text{Stfac} \cdot \frac{K_m \cdot K_s}{K_m + K_s}$  $K_m+K_s$ 

17. If  $I_{the}$  >1, the material of the slave side and master need to be a thermal material, using finite element formulation for heat transfer (/HEAT/MAT).

Thermal conduction is computed when the slave node falls into contact.

The heat exchange is computed from master to slave and from slave to master:

$$
\phi_{cond}=K_{the}\left(T_{s}-T_{m}\right)
$$

EQ. 1.

<span id="page-10-2"></span>18.  $I_{proj}$  =1, if a slave node projection is outside of the master element, it is moved to the closest edge of the master element (in order to avoid using negative values for shape functions). This flag is activated by default. In order to ensure consistency with Altair Radioss versions prior to V14.0 and avoid numerical differences, this option can be deactivated ( $I_{proj}$  =2).

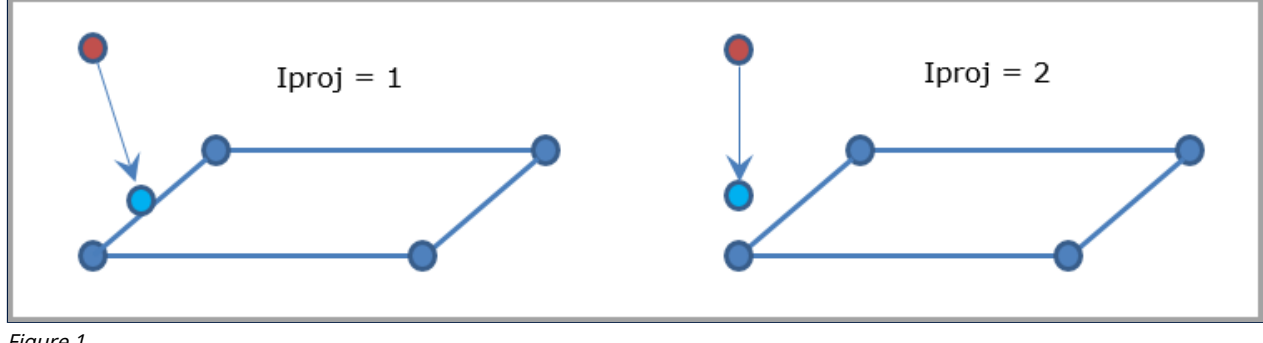

- Figure 1.
- <span id="page-10-0"></span>19. When using the penalty formulation *Spot<sub>f Lag</sub>=*25, moments cannot be transmitted from the slave nodes to a master segment. Therefore, it is not recommended to use it for any connection where the slave nodes have rotational degrees of freedom. This would include: shell to shell, spring to shell, shell to solid where the shell is slave and solid is master. Due to this limitation and the lower robustness compared to kinematic formulations, it is recommended to use the mixed kinematic and penalty formulation, *Spo* $\mathsf{t}_{flag}$  =27 and 28.
- <span id="page-10-1"></span>20. *Spo* $\mathsf{t}_{flag}$  =27 and 28 are a mixed kinematic and penalty formulation tied contact. By default, the kinematic formulation is used. Any slave nodes with incompatible kinematic conditions are automatically switched to the penalty formulation. Incompatible kinematic conditions with rigid bodies, imposed displacements, imposed velocities, imposed accelerations, other tied contact slave nodes, or boundary conditions will cause the switch to penalty formulation. A WARNING message is printed in the starter output file when slave nodes are switched to penalty formulation.

The penalty formulation stiffness is constant and calculated using  $I_{s t f}$  and *St* $f$ *ac*. A critical viscous damping coefficient (*Visc*) allows damping to be applied to the interface stiffness. The penalty formulation can transfer moments from the slave nodes to the master segment.

21. Unlike *Spo* ${\sf t}_{flag}$  =1, *Spo* ${\sf t}_{flag}$  =28 does not add any mass at time=0 when the master surface of the tied contact is a shell element. If the master surface is a solid element there could be some mass added. No mass is added when *Spot<sub>fLag</sub>* =27 is used.

#### See Also

[Tied Contact \(/INTER/TYPE2\)](file:///C:/Program%20Files/Altair/2018_HM/help/rad/topics/solvers/tied_contact_intro_r.htm) [Tied Interface \(TYPE2\)](file:///C:/Program%20Files/Altair/2018_HM/help/rad/topics/solvers/theory_interfaces_tied_contact_r.htm) [RD-E: 1401 VPG with a Complete Finite Element Model](file:///C:/Program%20Files/Altair/2018_HM/help/rad/topics/solvers/truck_flexible_body_example_vpg_complete_model_r.htm) [RD-E: 4500 Multi-Domain](file:///C:/Program%20Files/Altair/2018_HM/help/rad/topics/solvers/multi_domain_example_r.htm) [RD-E: 4800 Solid Spotweld](file:///C:/Program%20Files/Altair/2018_HM/help/rad/topics/solvers/solid_spotweld_example_r.htm) [RD-E: 4900 Bird Strike on Windshield](file:///C:/Program%20Files/Altair/2018_HM/help/rad/topics/solvers/bird_strike_windshield_example_r.htm) [Contact Interfaces](file:///C:/Program%20Files/Altair/2018_HM/help/rad/topics/solvers/faq_rad_contact_interfaces_r.htm) [Kinematic Conditions](file:///C:/Program%20Files/Altair/2018_HM/help/rad/topics/solvers/faq_rad_kinematic_conditions_r.htm)